# NIMBLEBACK

NB-1041

**USER MANUAL** 

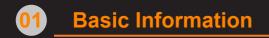

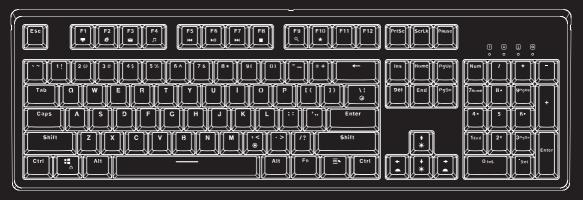

Keyboard

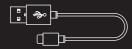

Type-C Cable

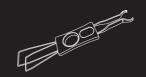

Keycap&Switch Puller

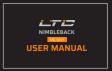

**User Manual** 

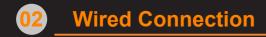

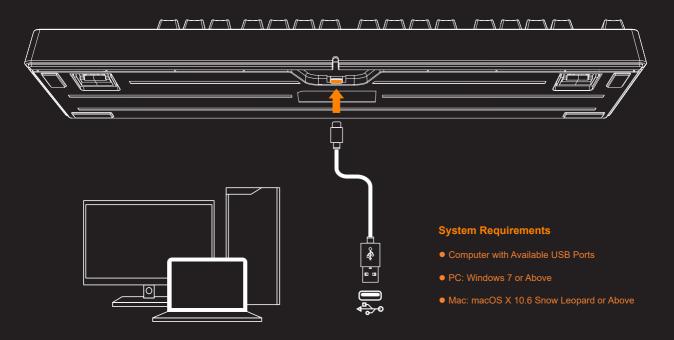

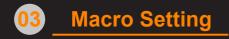

#### **FN+Tab** Enter Macro Mode Backlight will flash three times

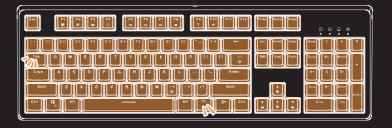

Long Press **Fn+Z/X/C** Choose the Macro Key (Only Z/X/C can be recorded) LED indicator will flash at the same time

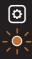

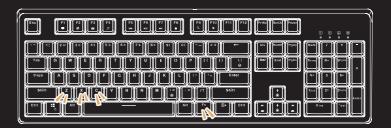

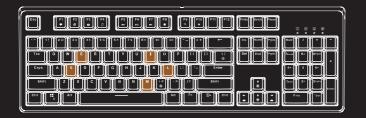

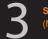

Set the Sequence of the Keys to be Triggered (Max to 16 consecutive clicks) eg: smile

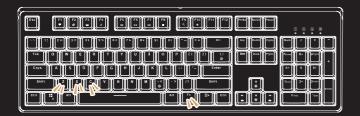

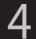

Long Press **Fn+Z/X/C** Save and Exit Macro Recording LED indicator will stop flashing

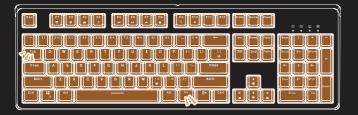

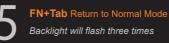

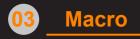

**FN+Tab** Enter Macro Mode Backlight will flash three times

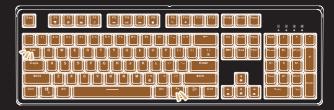

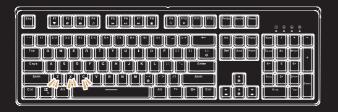

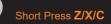

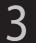

**FN+Tab** Return to Normal Mode Backlight will flash three times

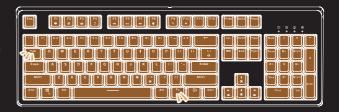

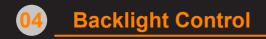

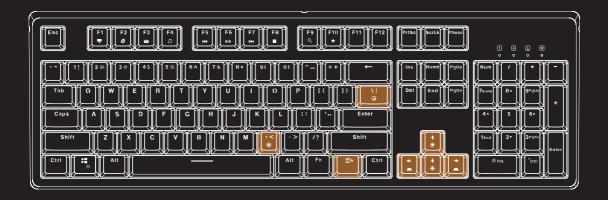

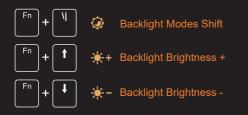

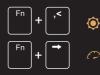

- Backlight Colors Switch
- Backlight Speed +

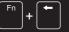

Backlight Speed -

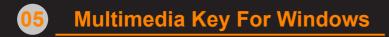

## Windows System: Press Fn+A

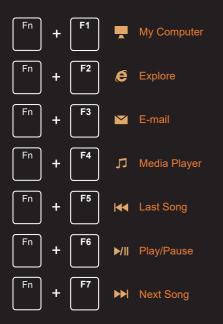

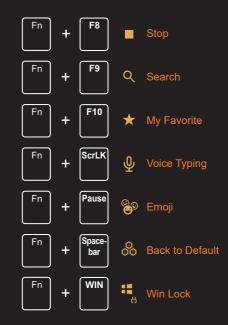

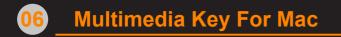

## Mac System: Press Fn+S

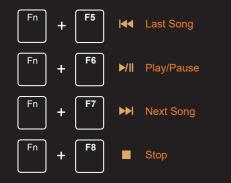

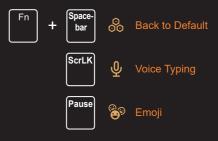

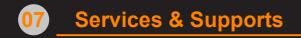

# 

## THANK YOU FOR YOUR PURCHASE OF LTC.

We are looking forward to your feedback and hope you enjoy your LTC Product!

## YOUR PRODUCT IS UNDER

### NONEY-BACK GO DAYS SUARANTEL

**60-DAY** money-back guarantee for any reason

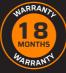

#### 18-MONTH

warranty for quality-related issues

If you have any questions, please feel free to contact us via **business@ltcofficial.com.**